## Marking Scheme Class XII Informatics Practices (Code: 065) 2014-15

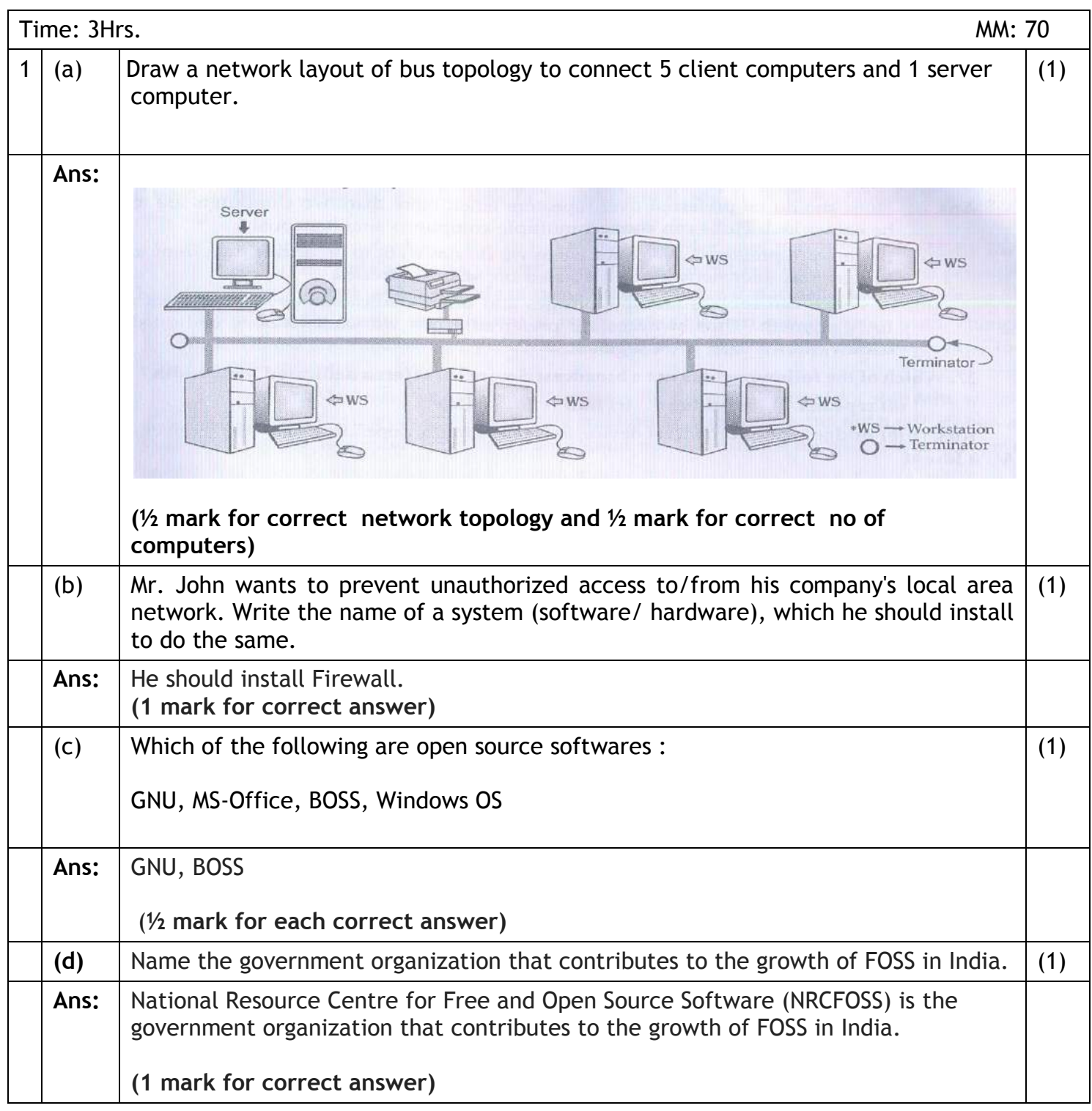

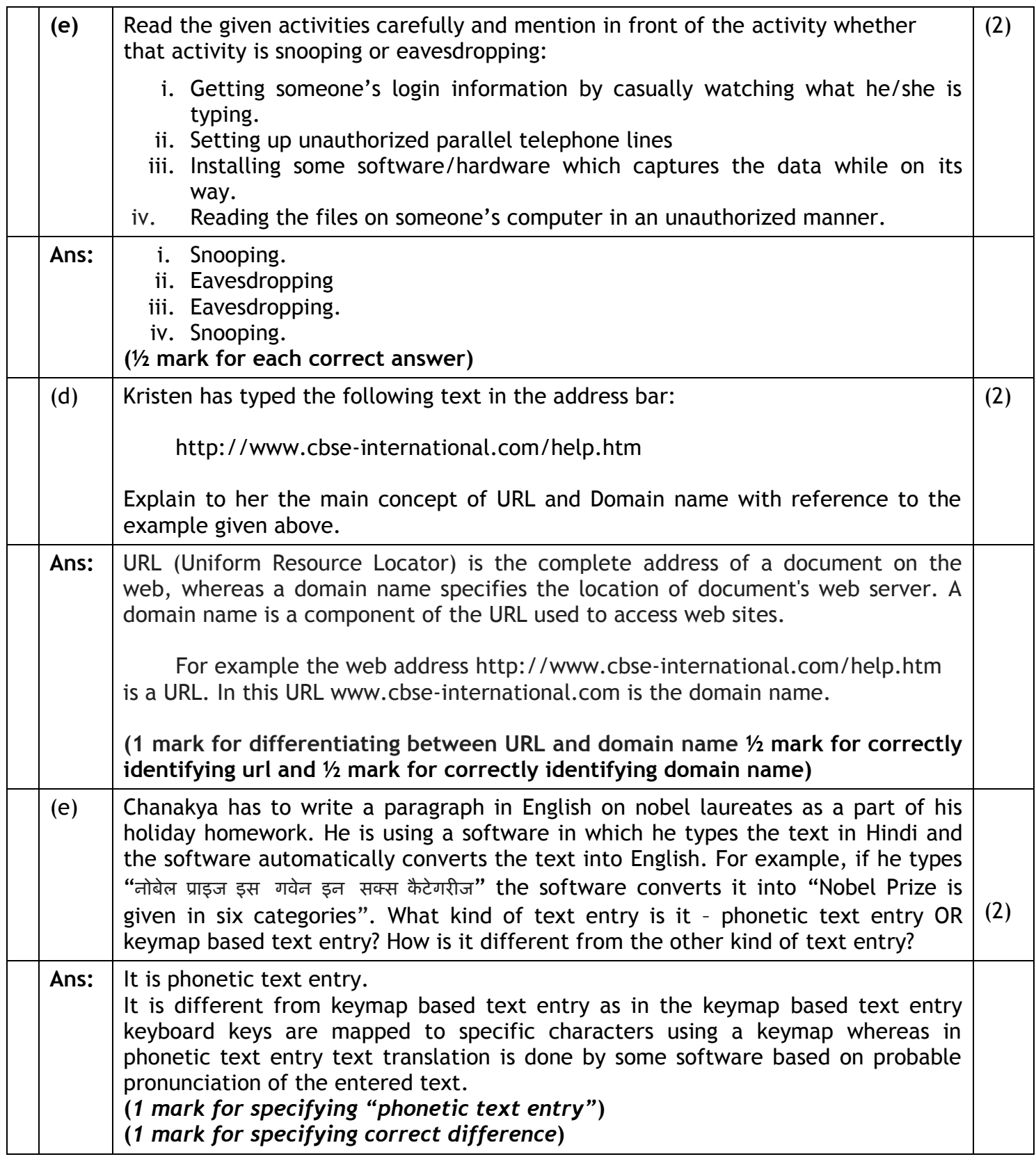

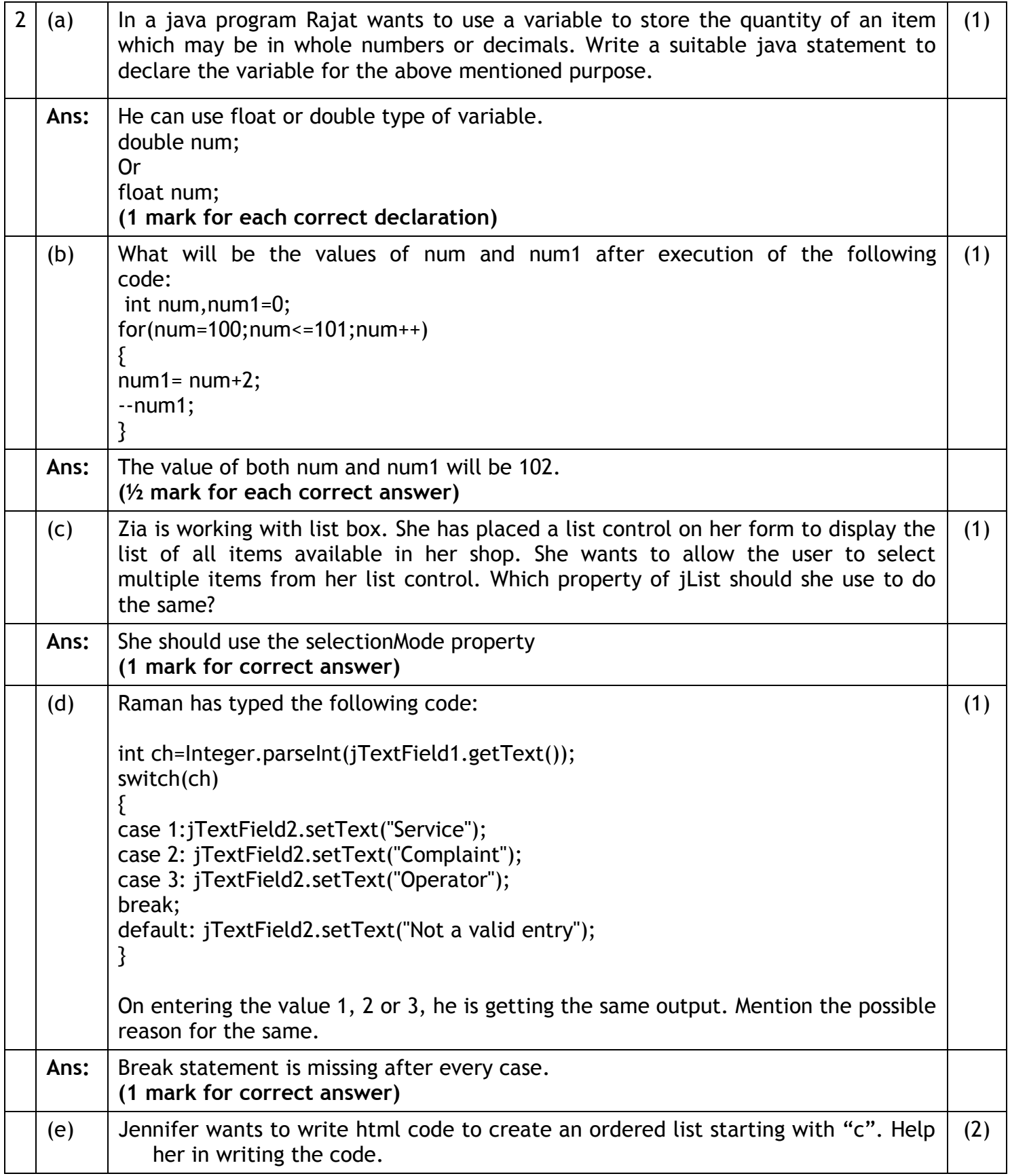

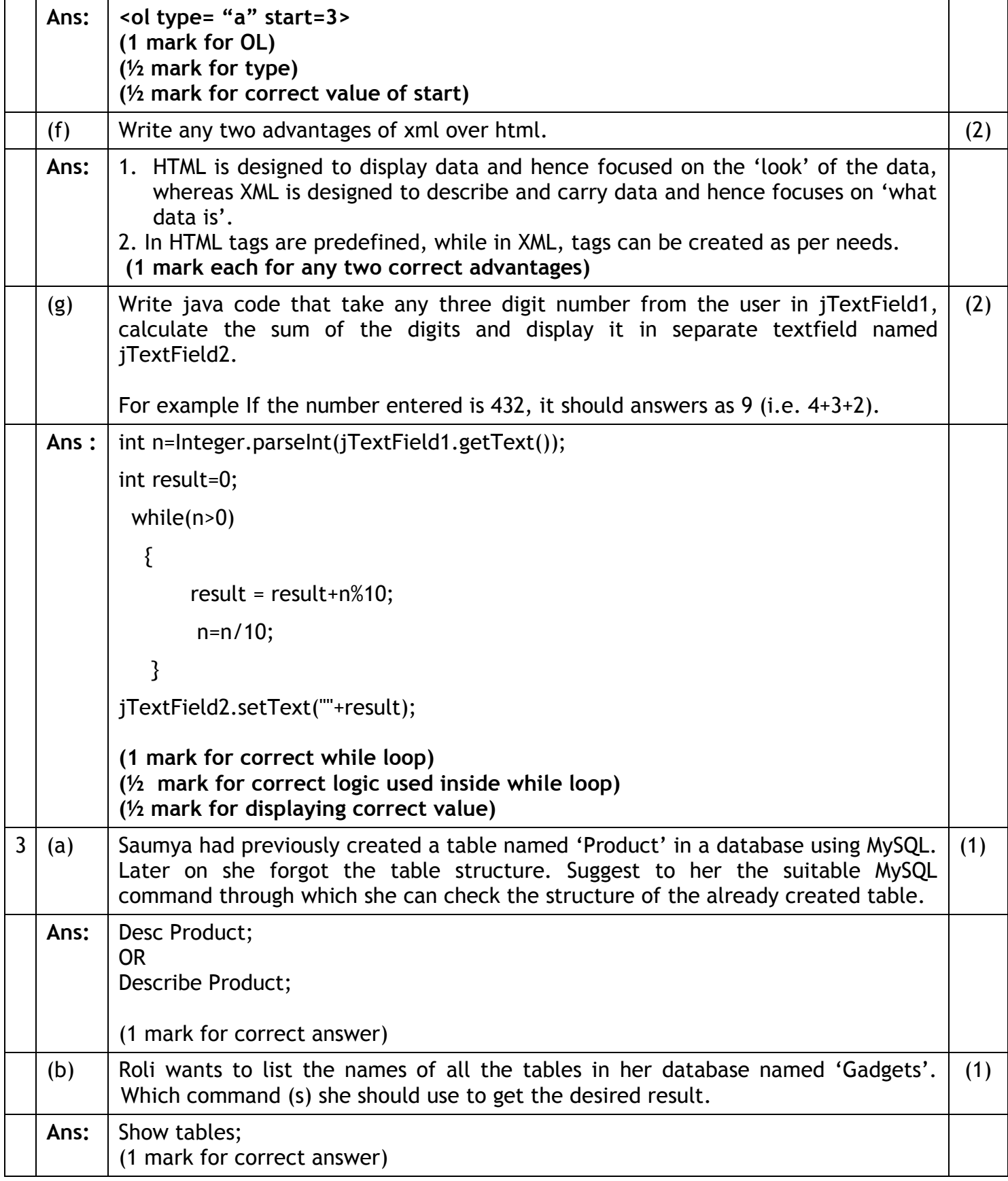

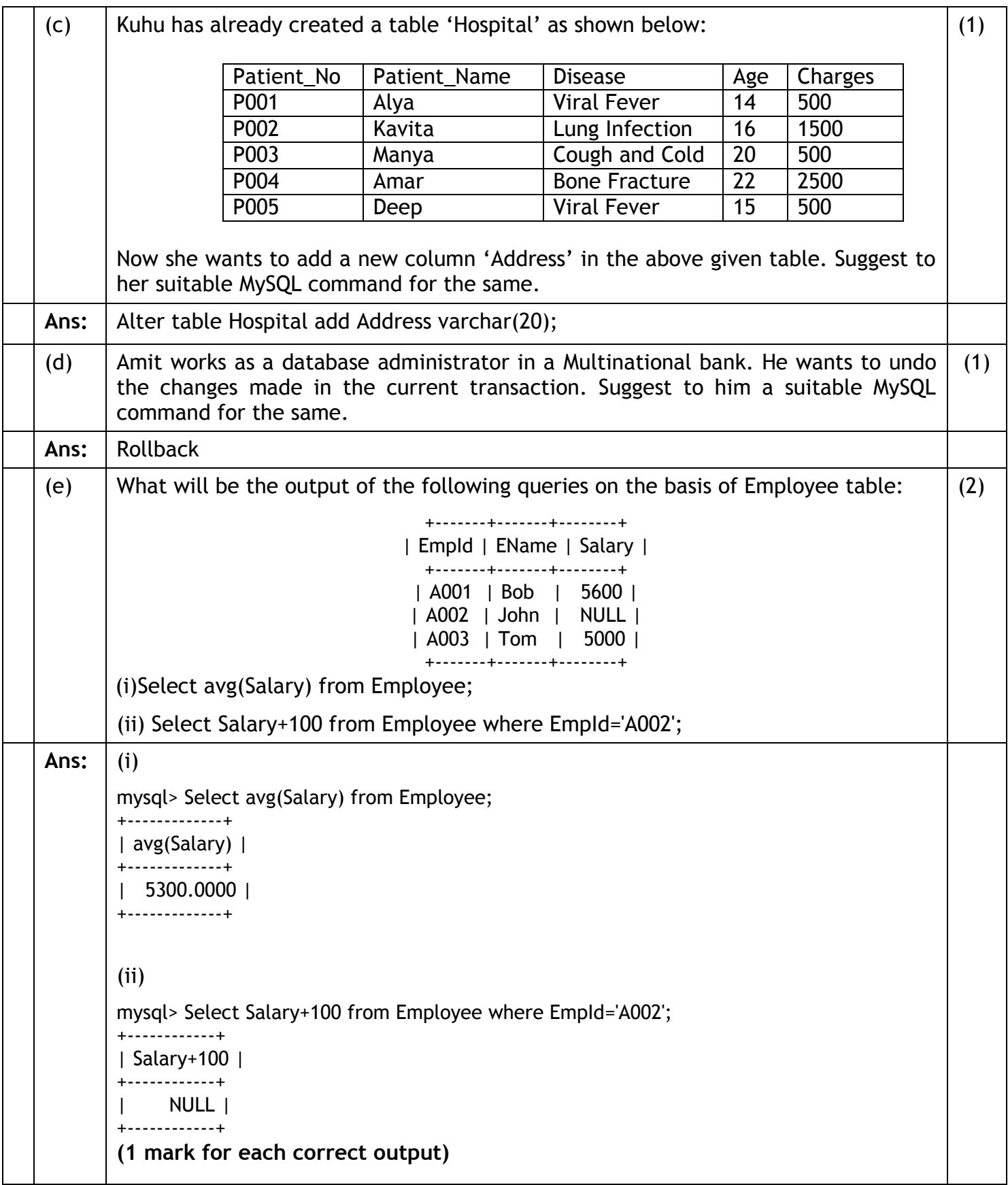

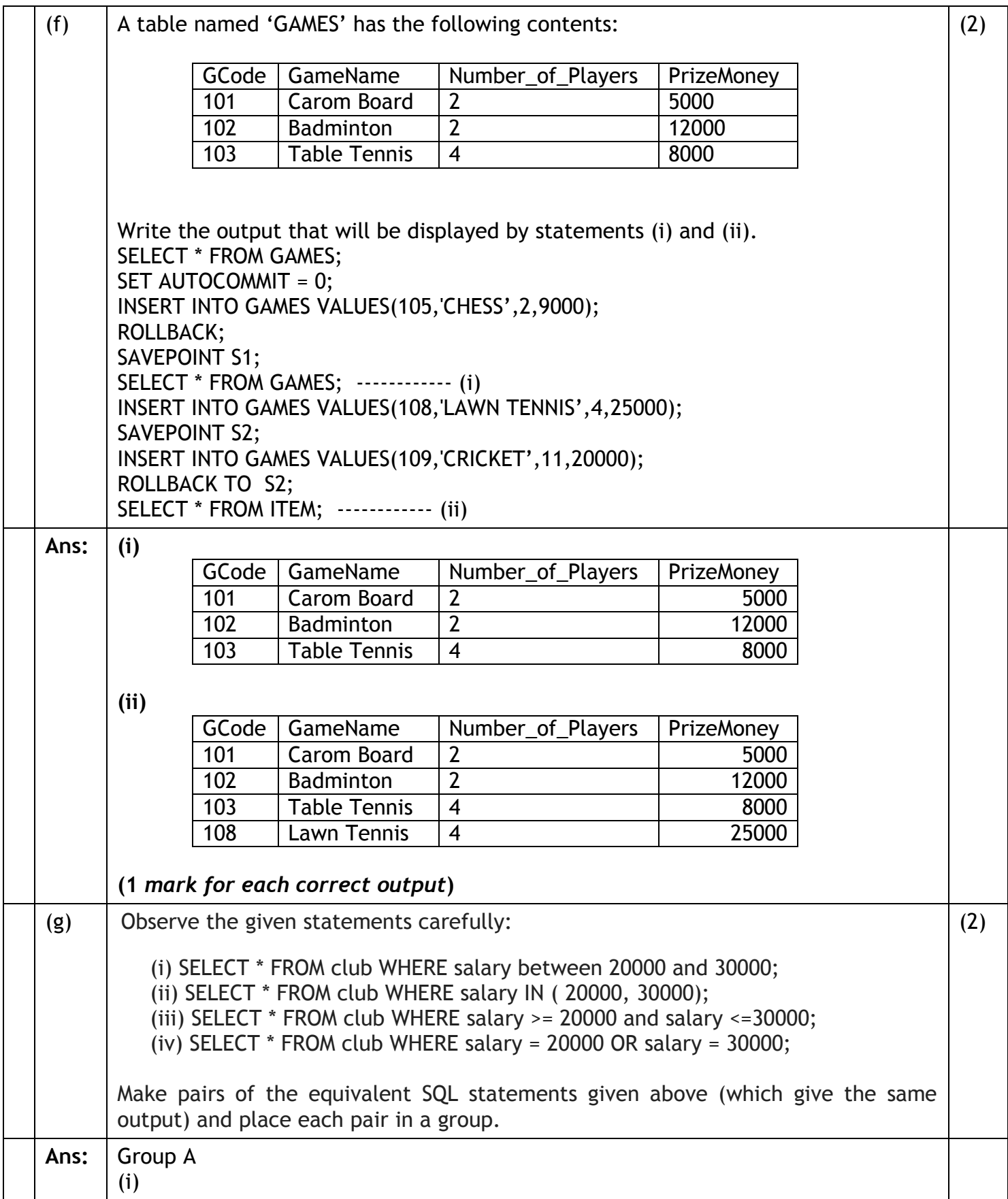

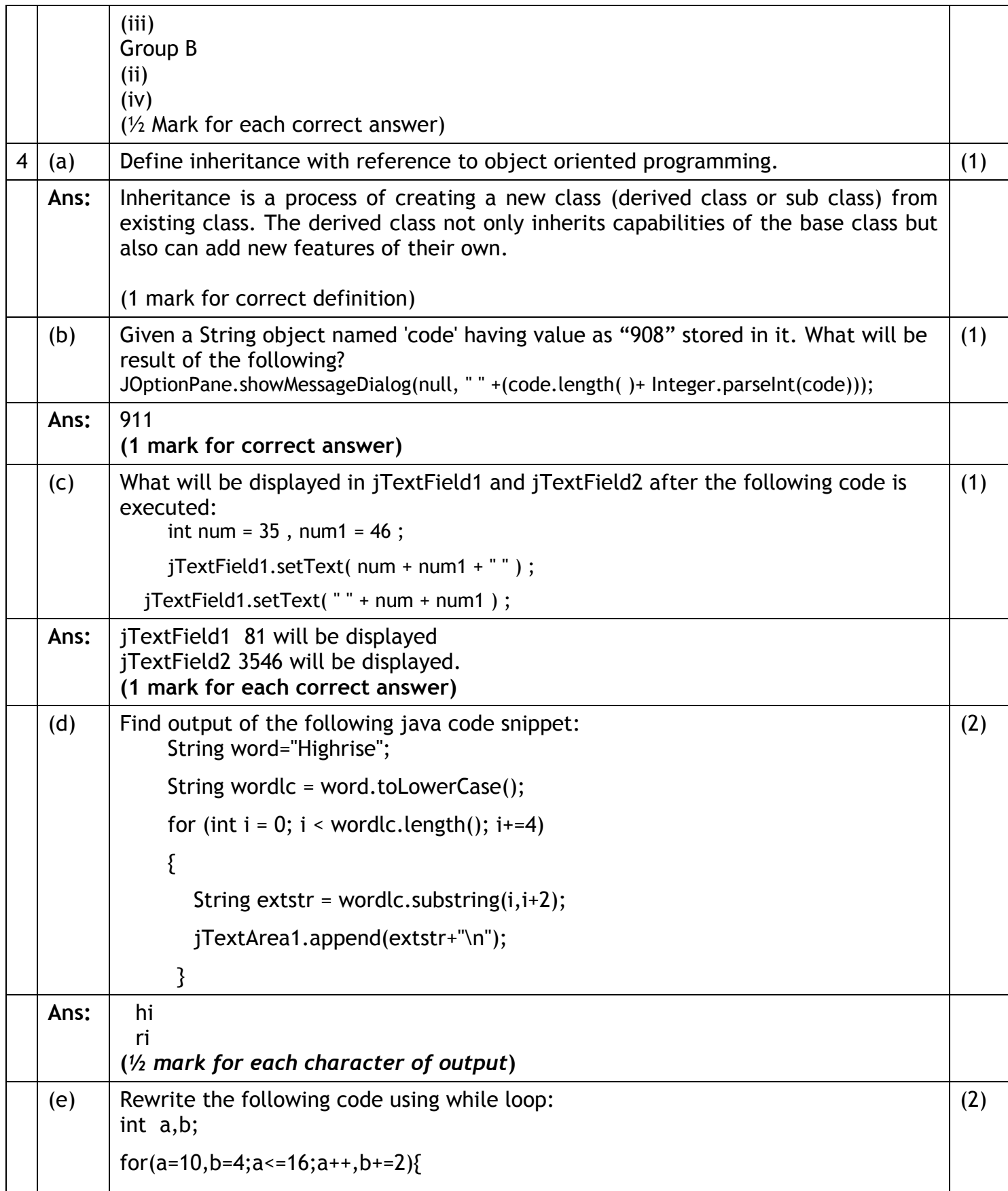

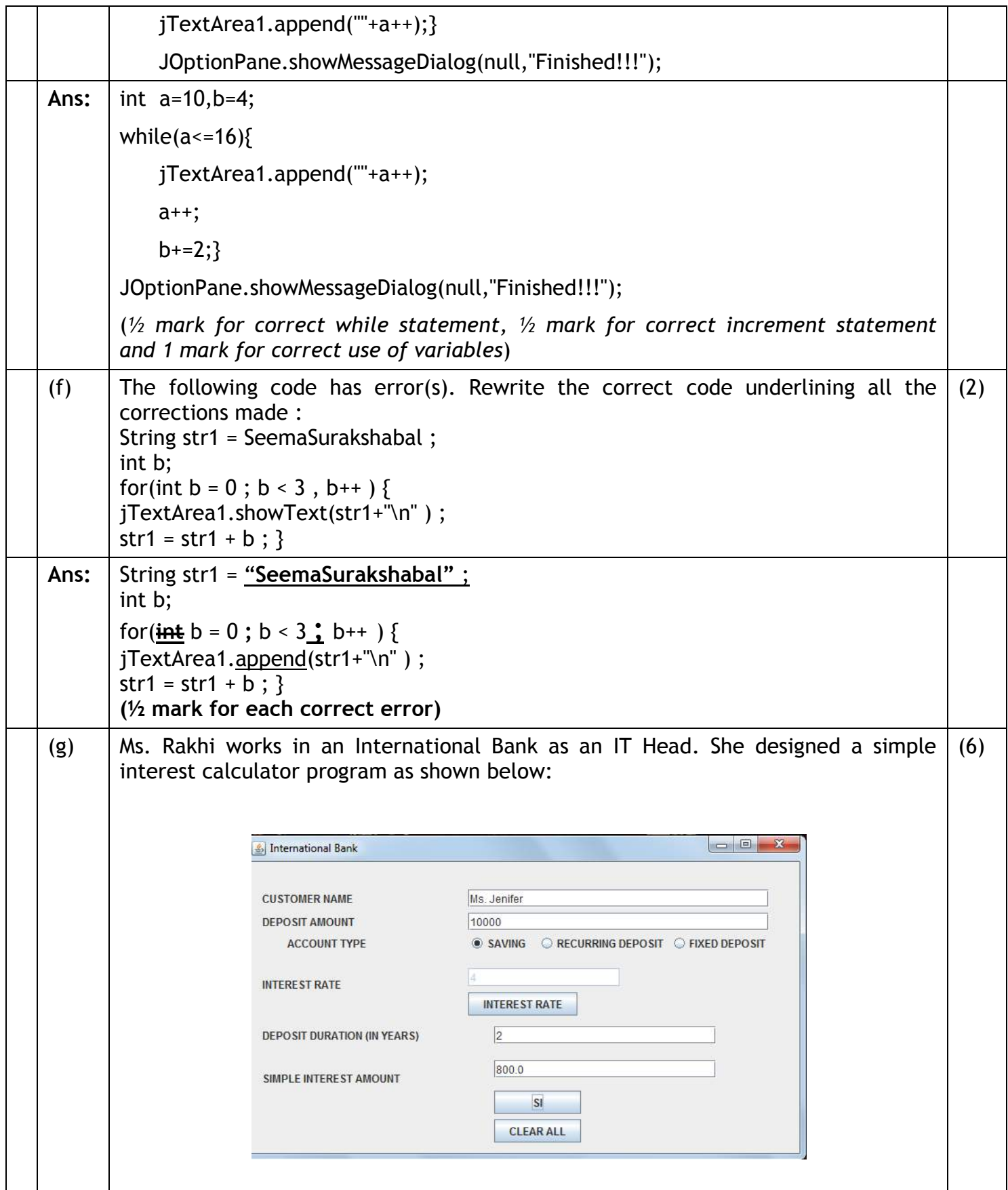

![](_page_8_Picture_132.jpeg)

![](_page_9_Picture_267.jpeg)

![](_page_10_Picture_172.jpeg)

![](_page_11_Picture_221.jpeg)

![](_page_12_Picture_218.jpeg)

![](_page_13_Picture_170.jpeg)

![](_page_14_Picture_63.jpeg)